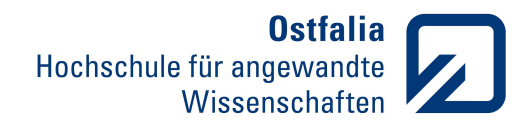

Fakultät Elektro- und Informationstechnik

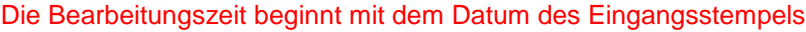

## **Antrag auf Zulassung zur Bachelorarbeit**

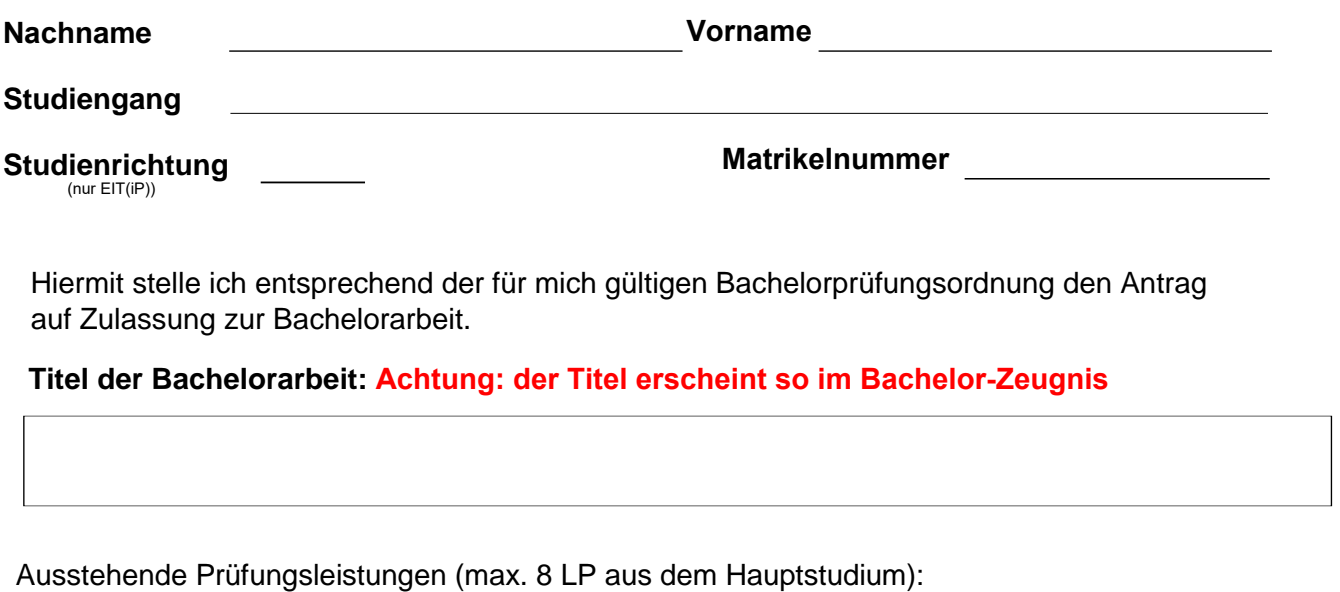

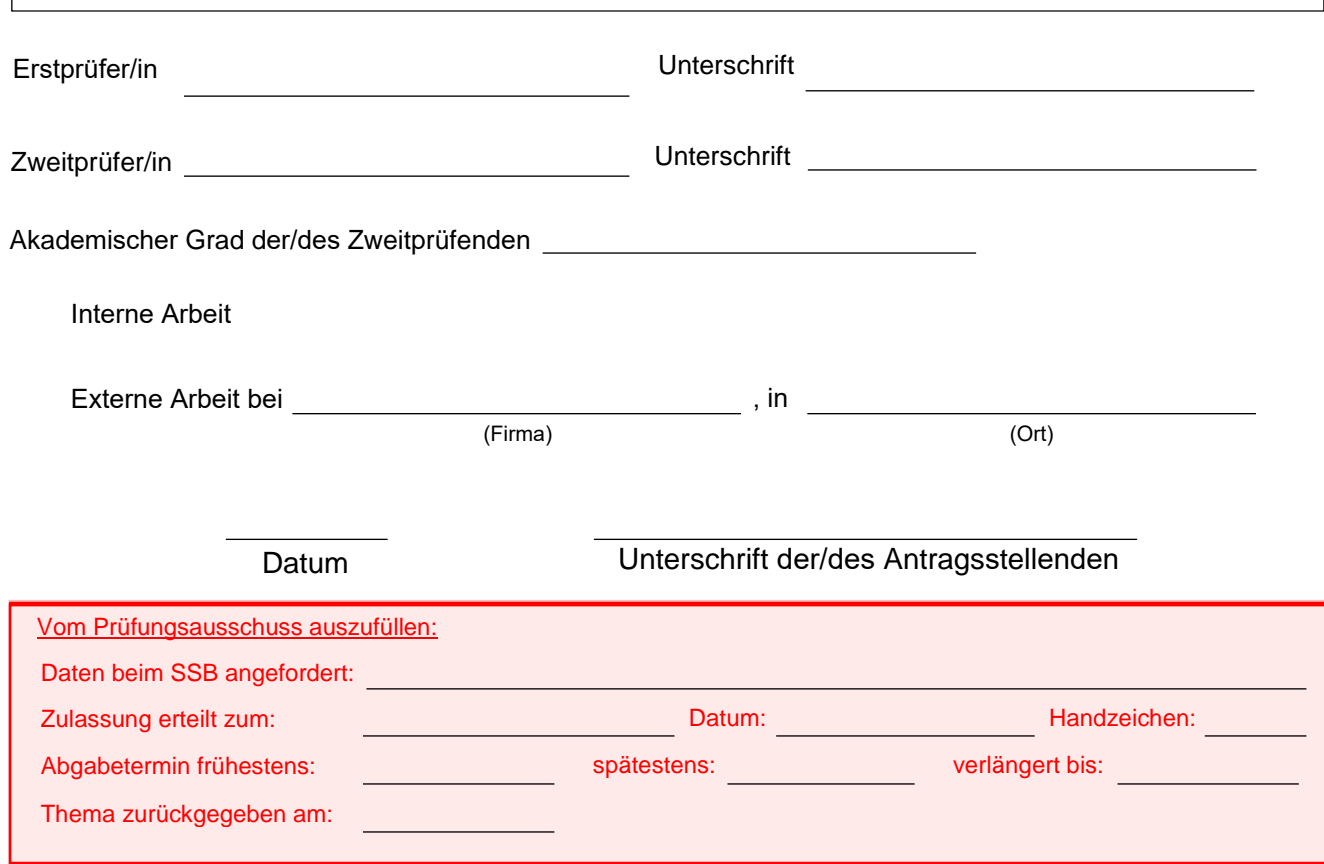